# **Mississippi Management and Reporting System**

## **Department of Finance and Administration**

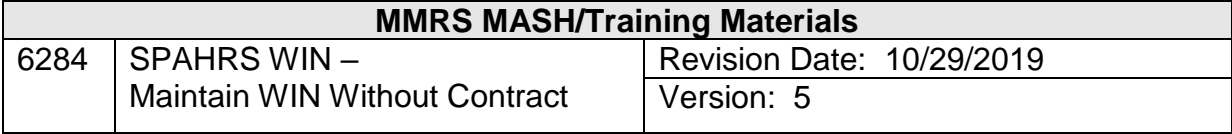

## **Table of Contents**

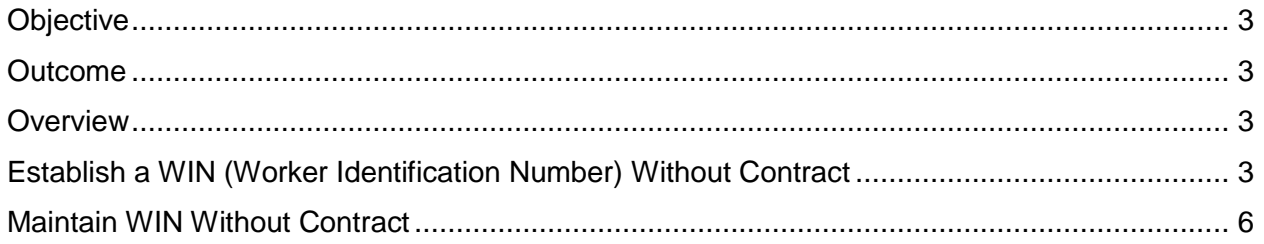

#### <span id="page-2-0"></span>**Objective**

Establish or modify a WIN without a contract

#### <span id="page-2-1"></span>**Outcome**

The WIN - Without Contract is established or modified

#### <span id="page-2-2"></span>**Overview**

For certain WIN service types that do not require a contract (active duty National Guard members, Americorps workers, board and commission members, JTPA payroll, clients working at Mental Health facilities, and students working at the Blind/Deaf Schools), the user must initiate the WIN creation process. **This screen is NEVER used to hire contract workers.**

#### <span id="page-2-3"></span>**Establish a WIN (Worker Identification Number) Without Contract**

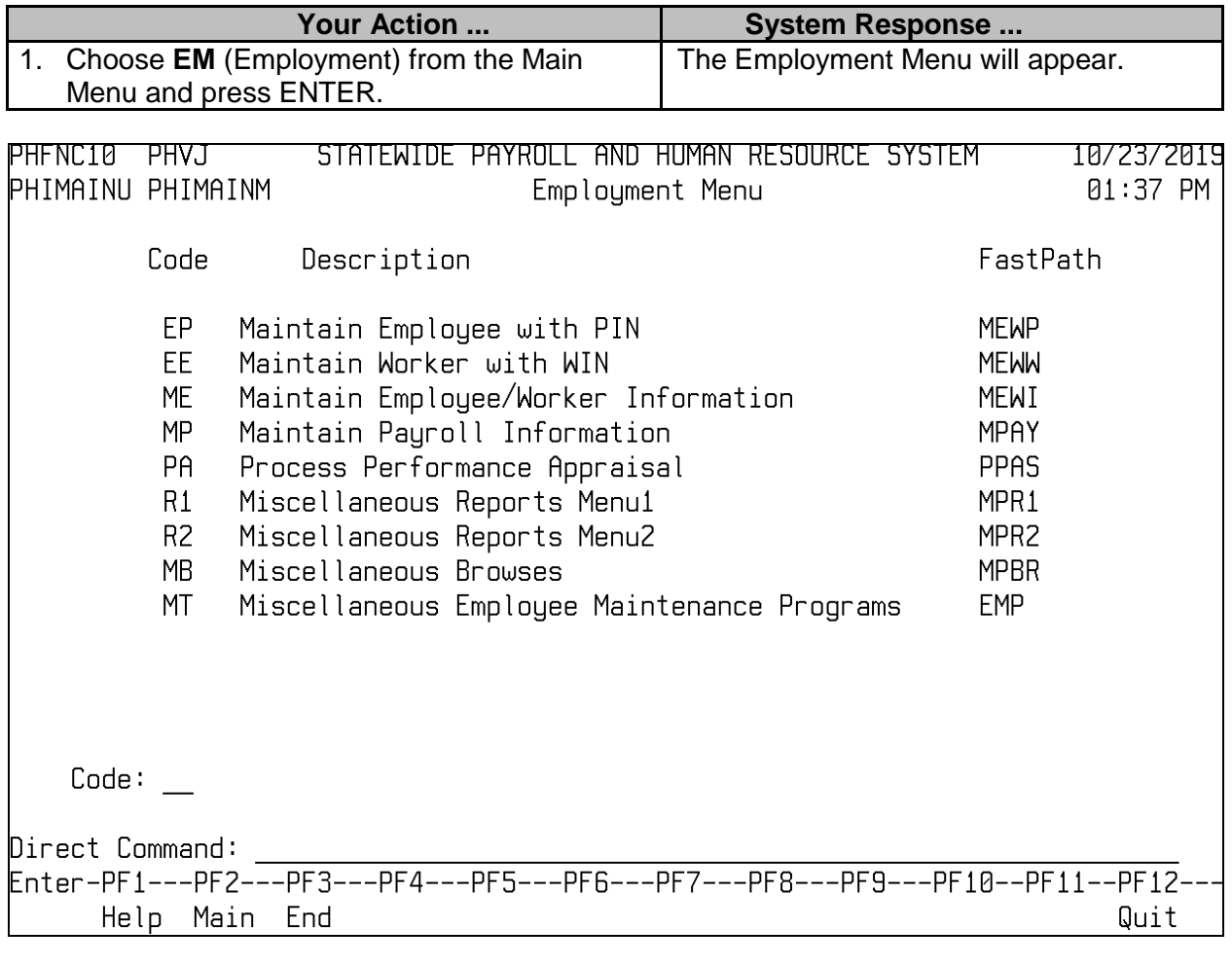

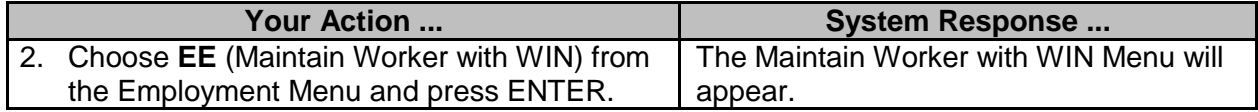

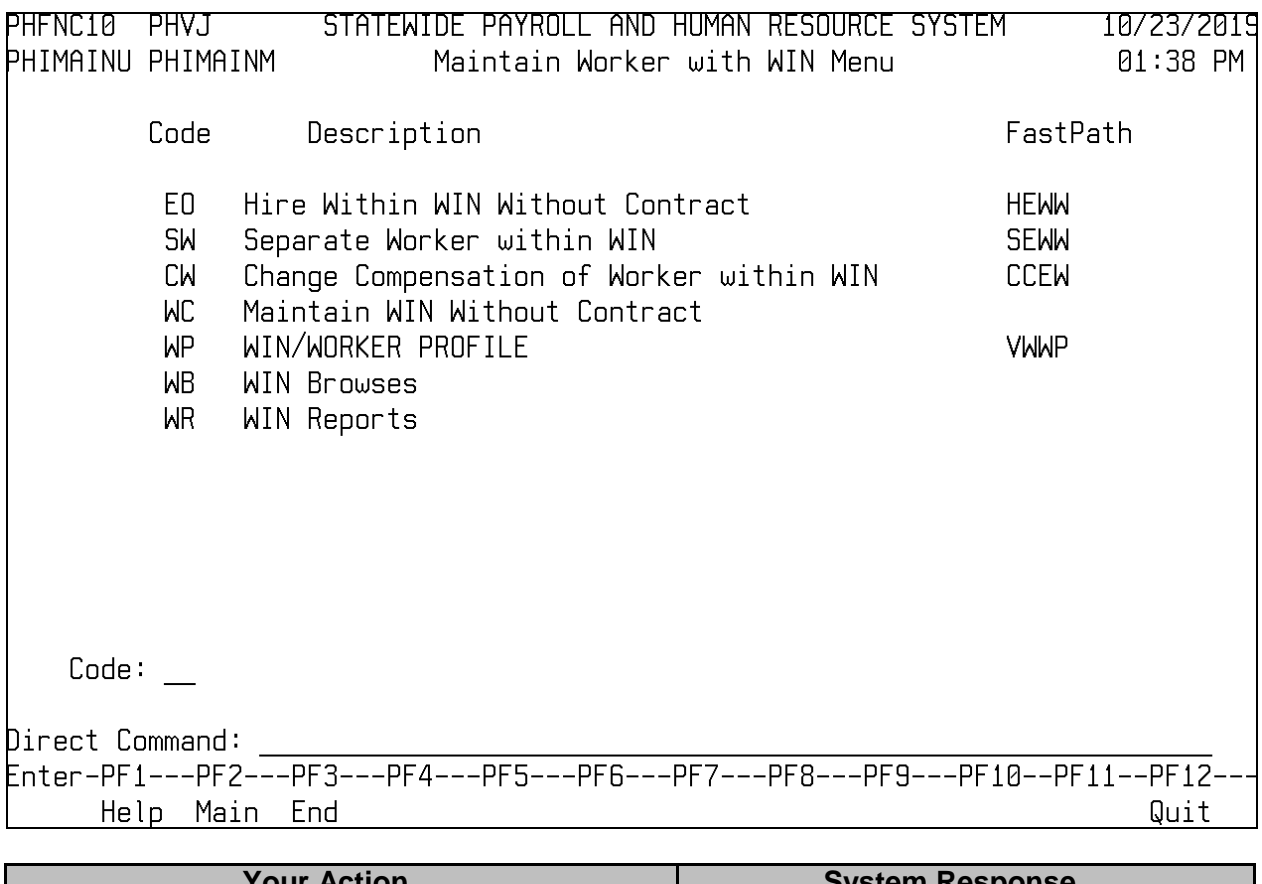

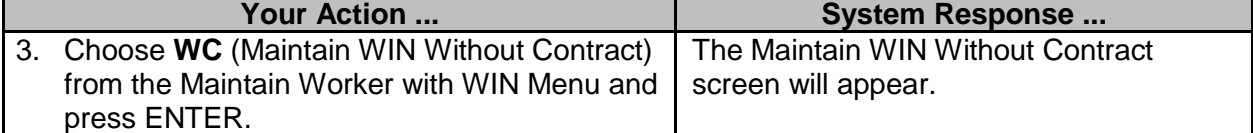

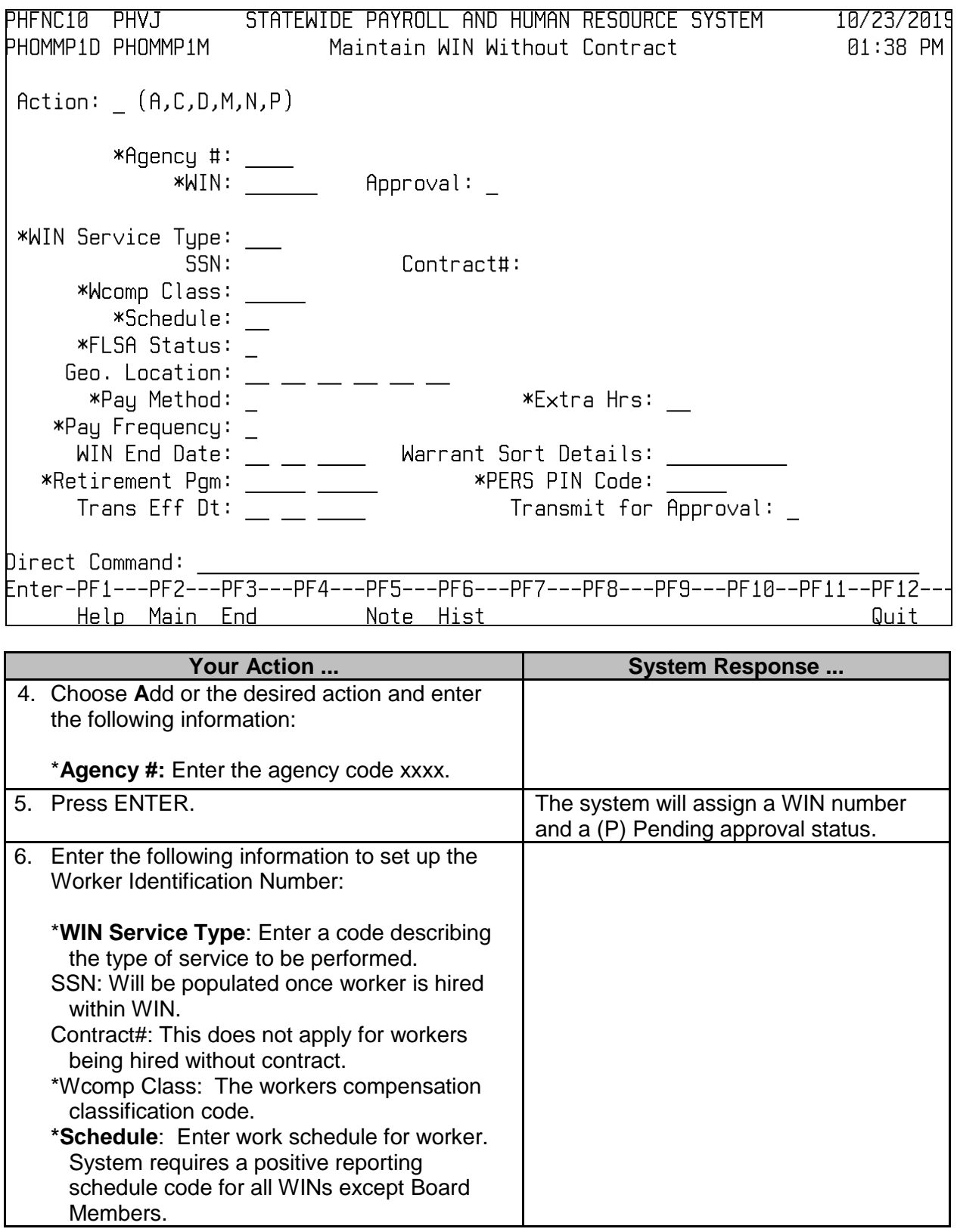

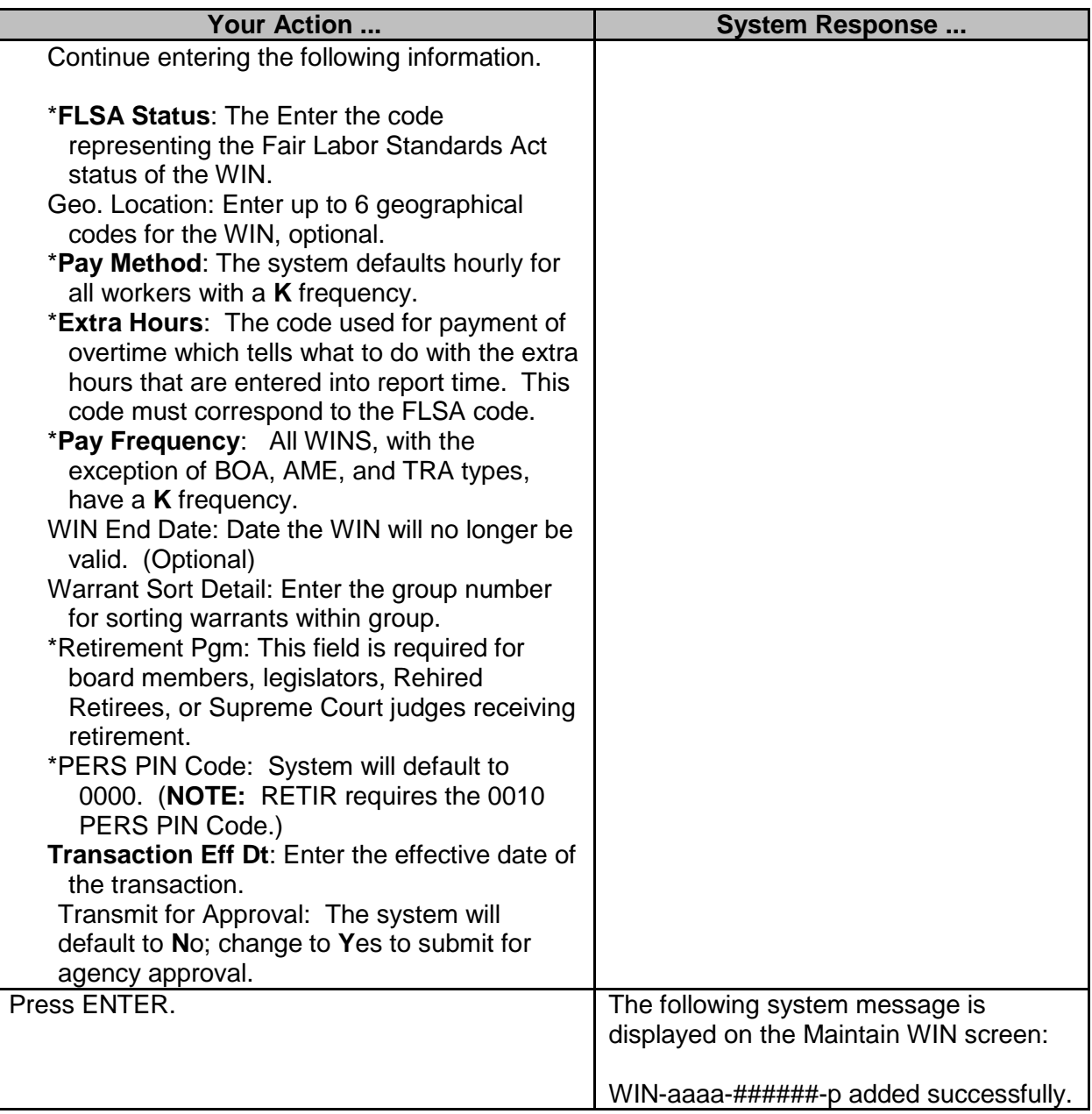

### <span id="page-5-0"></span>**Maintain WIN Without Contract**

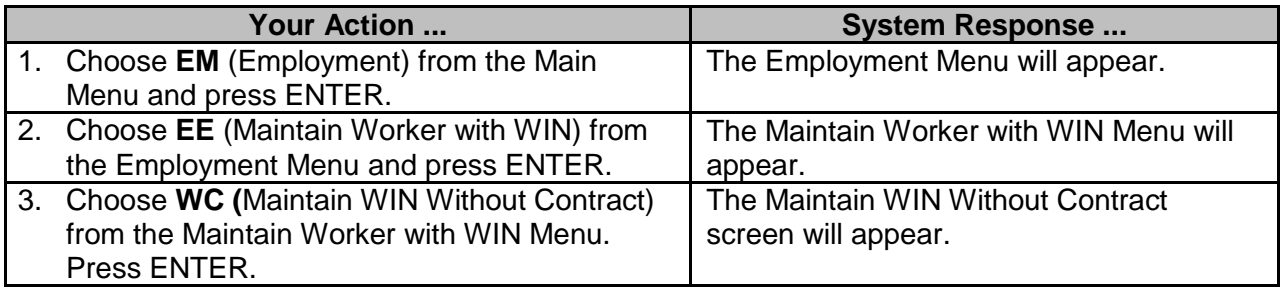

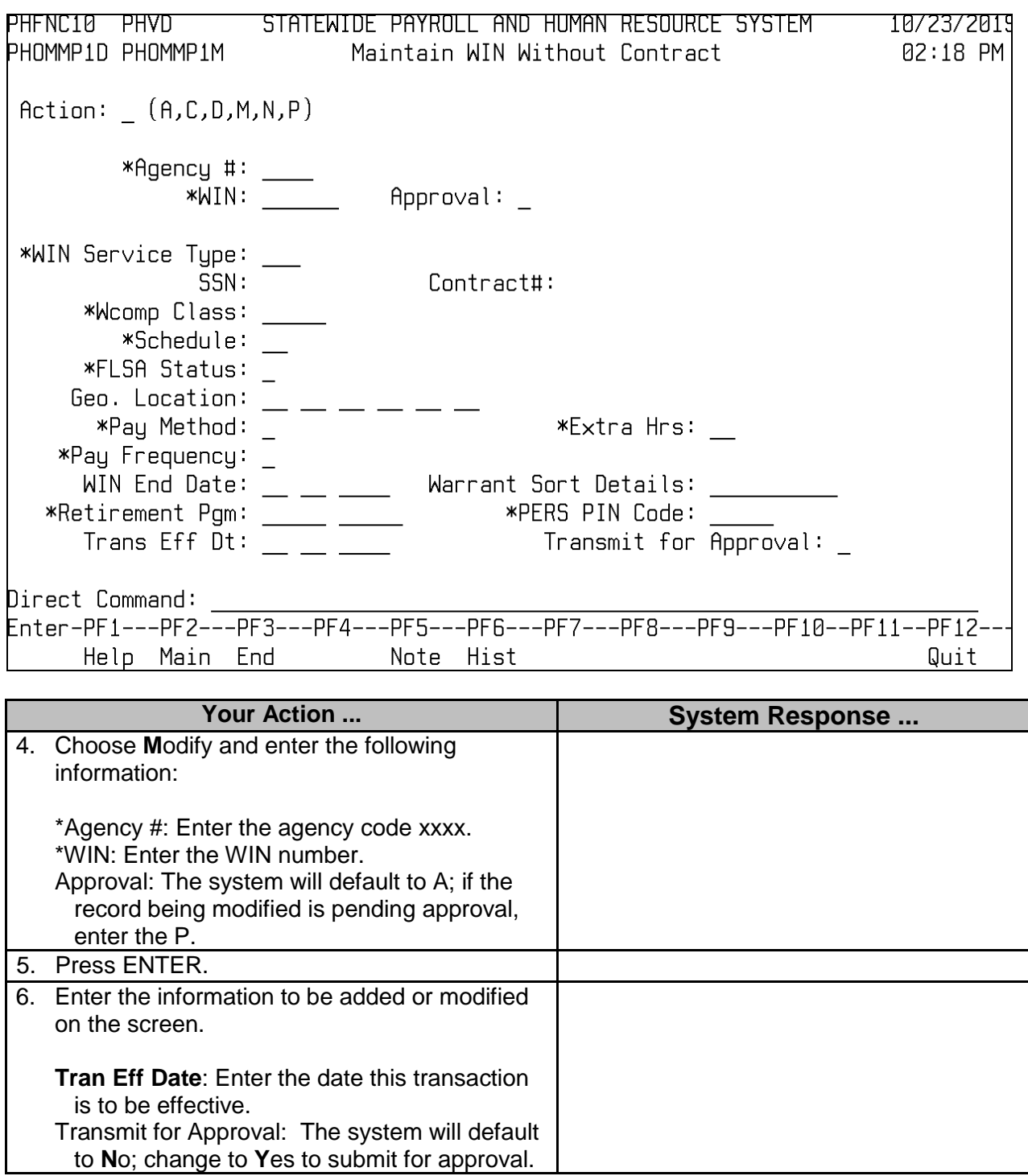

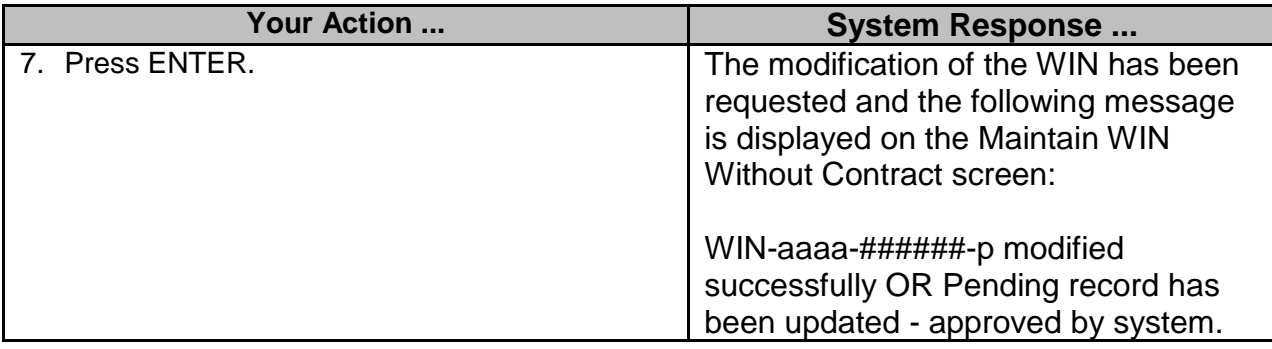